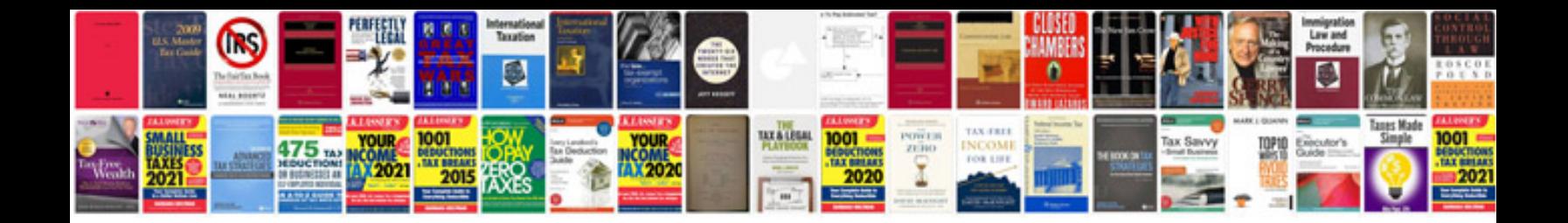

**Stc1000 manual**

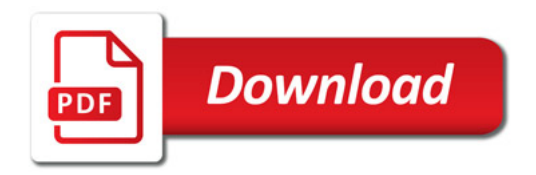

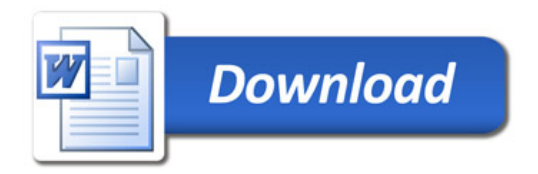